# Package 'EPLSIM'

March 8, 2023

Type Package

Title Partial Linear Single Index Models for Environmental Mixture Analysis

Version 0.1.0

Date 2023-03-02

Maintainer Yuyan Wang <yuyan.wang@nyumc.org>

Description Collection of ancillary functions and utilities for Partial Linear Single Index Models for Environmental mixture analyses, which currently provides functions for scalar outcomes. The outputs of these functions include the single index function, single index coefficients, partial linear coefficients, mixture overall effect, exposure main and interaction effects, and differences of quartile effects. In the future, we will add functions for binary, ordinal, Poisson, survival, and longitudinal outcomes, as well as models for time-dependent expo-sures. See Wang et al (2020) [<doi:10.1186/s12940-020-00644-4>](https://doi.org/10.1186/s12940-020-00644-4) for an overview.

License MIT + file LICENSE

Encoding UTF-8

RoxygenNote 7.2.0

**Depends**  $R$  ( $>= 2.10$ )

Imports splines, ggplot2, MASS, ciTools

Suggests knitr, PerformanceAnalytics, rmarkdown, testthat (>= 3.0.0)

URL <https://github.com/YuyanWangSixTwo/EPLSIM>

BugReports <https://github.com/YuyanWangSixTwo/EPLSIM/issues>

VignetteBuilder knitr

LazyData true

NeedsCompilation no

Author Yuyan Wang [aut, cre] (<<https://orcid.org/0000-0003-3747-0762>>), Mengling Liu [aut, ctb]

Repository CRAN

Date/Publication 2023-03-08 15:10:05 UTC

# <span id="page-1-0"></span>R topics documented:

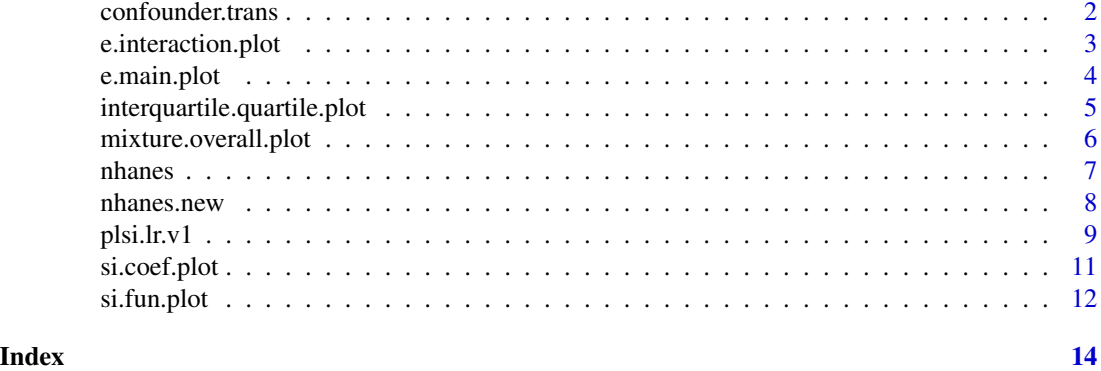

confounder.trans *Transformation for confounder vector Z*

# Description

Transformation for confounder vector Z

# Usage

confounder.trans(Z\_continuous, Z\_discrete, data)

# Arguments

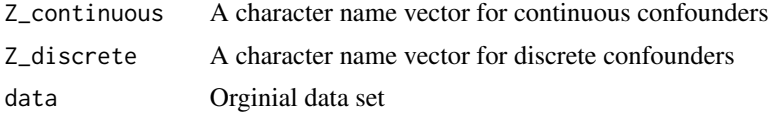

# Value

Transformed confounder vector and data set ready for further analysis.

# Author(s)

Yuyan Wang

```
# example to normalize the continuous confounders and
# make dummy variables for categorical confoduners
dat.cov <- data.frame(
  age = c(1.5, 2.3, 3.1, 4.8, 5.2),sex = c(1, 2, 1, 2, 2),race = c(1, 2, 3, 4, 5)\mathcal{L}
```

```
# specify the confounder vector
Z.name <- c("age", "sex", "race")
# set levels and make the reference level first for categorical confounders
dat.cov$sex <- factor(dat.cov$sex, 1:2, c('Male', 'Female'))
dat.cov$race <- factor(dat.cov$race,1:5,c("NH-White", "NH-Black",
                                        "MexicanAmerican", "OtherRace", "Hispanic"))
# transform the confounder vector and check
cov_m <- confounder.trans(Z_continuous = c("age"), Z_discrete = c("sex", "race"), data = dat.cov)
Z.name <- cov_m$New.Name
dat.cov <- cov_m$Updated.data
print(Z.name)
```
e.interaction.plot *plot interaction effect of two exposures*

#### Description

plot interaction effect of two exposures

# Usage

```
e.interaction.plot(fit, data, exp_1, exp_2)
```
# Arguments

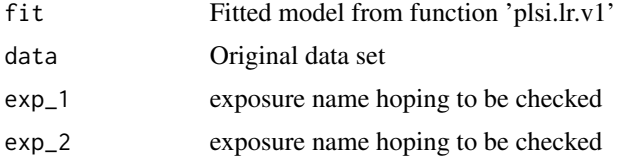

# Value

plot of interaction effect of two exposures with others at average level

### Author(s)

Yuyan Wang

```
# example to plot interaction effect of two exposures
data(nhanes.new)
dat <- nhanes.new
```

```
# specify variable names and parameters
Y.name <- "log.triglyceride"
X.name <- c("X1_trans.b.carotene", "X2_retinol", "X3_g.tocopherol", "X4_a.tocopherol",
            "X5_PCB99", "X6_PCB156", "X7_PCB206",
            "X8_3.3.4.4.5.pncb", "X9_1.2.3.4.7.8.hxcdf", "X10_2.3.4.6.7.8.hxcdf")
Z.name <- c("AGE.c", "SEX.Female", "RACE.NH.Black",
           "RACE.MexicanAmerican", "RACE.OtherRace", "RACE.Hispanic" )
spline.num = 5
spline.degree = 3
initial.random.num = 1
# run PLSI linear regression
set.seed(2023)
model_1 <- plsi.lr.v1(data = dat, Y.name = Y.name, X.name = X.name, Z.name = Z.name,
                      spline.num, spline.degree, initial.random.num)
# plot two exposures' interaction effect
e.interaction.plot(model_1, dat, "X4_a.tocopherol", "X3_g.tocopherol")
e.interaction.plot(model_1, dat, "X4_a.tocopherol", "X10_2.3.4.6.7.8.hxcdf")
# exchange exposures' names
e.interaction.plot(model_1, dat, "X8_3.3.4.4.5.pncb", "X6_PCB156")
e.interaction.plot(model_1, dat, "X6_PCB156", "X8_3.3.4.4.5.pncb")
```
e.main.plot *plot single exposure's main effect*

### Description

plot single exposure's main effect

# Usage

e.main.plot(fit, data, exp\_name)

#### Arguments

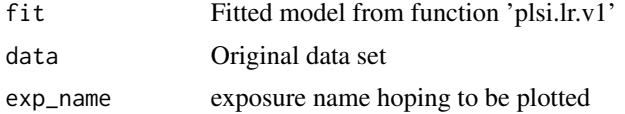

# Value

plot of exposure's main effect with other exposures at average level 0

# Author(s)

Yuyan Wang

<span id="page-3-0"></span>

# <span id="page-4-0"></span>interquartile.quartile.plot 5

# Examples

```
# example to plot some exposure's main effect
data(nhanes.new)
dat <- nhanes.new
# specify variable names and parameters
Y.name <- "log.triglyceride"
X.name <- c("X1_trans.b.carotene", "X2_retinol", "X3_g.tocopherol", "X4_a.tocopherol",
            "X5_PCB99", "X6_PCB156", "X7_PCB206",
            "X8_3.3.4.4.5.pncb", "X9_1.2.3.4.7.8.hxcdf", "X10_2.3.4.6.7.8.hxcdf")
Z.name <- c("AGE.c", "SEX.Female", "RACE.NH.Black",
           "RACE.MexicanAmerican", "RACE.OtherRace", "RACE.Hispanic" )
spline.num = 5
spline.degree = 3
initial.random.num = 1
# run PLSI linear regression
set.seed(2023)
model1 <- plsi.lr.v1(data = dat, Y.name = Y.name, X.name = X.name, Z.name = Z.name,
                      spline.num, spline.degree, initial.random.num)
# plot some exposure's main effect
e.main.plot(model_1, dat, exp_name = c("X4_a.tocopherol"))
e.main.plot(model_1, dat, exp_name = c("X5_PCB99"))
e.main.plot(model_1, dat, exp_name = c("X10_2.3.4.6.7.8.hxcdf"))
```
interquartile.quartile.plot *plot interquartile effect of specific exposure based on quartile of other exposures*

# Description

plot interquartile effect of specific exposure based on quartile of other exposures

#### Usage

```
interquartile.quartile.plot(fit, data)
```
#### Arguments

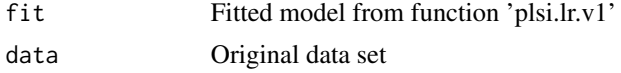

### Value

plot of main interquartile effect of exposure based on quartile of other exposures

#### <span id="page-5-0"></span>Author(s)

Yuyan Wang

# Examples

```
# example to interquartile effect based on quartile of other exposures
data(nhanes.new)
dat <- nhanes.new
# specify variable names and parameters
Y.name <- "log.triglyceride"
X.name <- c("X1_trans.b.carotene", "X2_retinol", "X3_g.tocopherol", "X4_a.tocopherol",
            "X5_PCB99", "X6_PCB156", "X7_PCB206",
            "X8_3.3.4.4.5.pncb", "X9_1.2.3.4.7.8.hxcdf", "X10_2.3.4.6.7.8.hxcdf")
Z.name <- c("AGE.c", "SEX.Female", "RACE.NH.Black",
           "RACE.MexicanAmerican", "RACE.OtherRace", "RACE.Hispanic" )
spline.num = 5
spline.degree = 3
initial.random.num = 1
# run PLSI linear regression
set.seed(2023)
model_1 <- plsi.lr.v1(data = dat, Y.name = Y.name, X.name = X.name, Z.name = Z.name,
                      spline.num, spline.degree, initial.random.num)
# plot interquartile quartile
interquartile.quartile.plot(model_1, dat)
```
mixture.overall.plot *plot mixture's overall effect based on quantile of exposures*

# Description

plot mixture's overall effect based on quantile of exposures

#### Usage

```
mixture.overall.plot(fit, data)
```
#### Arguments

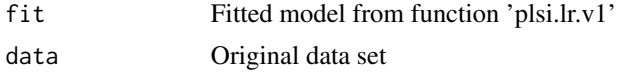

### Value

plot of predicted outcomes based on quantile of exposures

#### <span id="page-6-0"></span>nhanes **7** and 2008 **1999 7** and 2008 **1999 7** and 2008 **7** and 2008 **7** and 2008 **7** and 2008 **7** and 2008 **7** and 2008 **7** and 2008 **7** and 2008 **7** and 2008 **7** and 2008 **7** and 2008 **7** and 2008 **7** and 2008 **7** an

#### Author(s)

Yuyan Wang

# Examples

```
# example to plot mixture's overall effect
data(nhanes.new)
dat <- nhanes.new
# specify variable names and parameters
Y.name <- "log.triglyceride"
X.name <- c("X1_trans.b.carotene", "X2_retinol", "X3_g.tocopherol", "X4_a.tocopherol",
            "X5_PCB99", "X6_PCB156", "X7_PCB206",
            "X8_3.3.4.4.5.pncb", "X9_1.2.3.4.7.8.hxcdf", "X10_2.3.4.6.7.8.hxcdf")
Z.name <- c("AGE.c", "SEX.Female", "RACE.NH.Black",
           "RACE.MexicanAmerican", "RACE.OtherRace", "RACE.Hispanic" )
spline.num = 5
spline.degree = 3
initial.random.num = 1
# run PLSI linear regression
set.seed(2023)
model_1 <- plsi.lr.v1(data = dat, Y.name = Y.name, X.name = X.name, Z.name = Z.name,
                      spline.num, spline.degree, initial.random.num)
# plot mixture overall effect
mixture.overall.plot(model_1, dat)
```
nhanes *This is data from NHANES 2003–2004*

#### Description

A data set containing outcome triglyceride, ten exposures, and three confounders.

#### Usage

nhanes

# Format

An object of class data. frame with 800 rows and 14 columns.

# <span id="page-7-0"></span>Details

triglyceride outcome triglyceride level, unite mg/dl a1.trans.b.carotene exposure: trans-b-carotene (ug/dL) a5.Retinol exposure: retinol (ug/dL) a6.g.tocopherol exposure: g-tocopherol (ug/dL) a7.a.Tocopherol exposure: a-tocopherol (ug/dL) a10.PCB99 exposure: Polychlorinated Biphenyl (PCB) 99 Lipid Adj (ng/g) a13.PCB156 exposure: Polychlorinated Biphenyl (PCB) 156 Lipid Adj (ng/g) a19.PCB206 exposure: Polychlorinated Biphenyl (PCB) 206 Lipid Adj (ng/g) a20.3.3.4.4.5.pncb exposure:  $3,3,4,4,5$ -Pentachlorobiphenyl (pncb) Lipid Adj (pg/g) a21.1.2.3.4.7.8.hxcdf exposure: 1,2,3,4,7,8-hxcdf Lipid Adj (pg/g)  $a22.2.3.4.6.7.8$ .hxcdf exposure:  $2,3,4,6,7,8$ -hxcdf Lipid Adj (pg/g) age subject age at measurement sex subject sex race subject race

# Author(s)

Yuyan Wang <yuyan.wang@nyumc.org>

#### Source

<https://www.cdc.gov/nchs/nhanes/index.htm>

nhanes.new *This is updated data from original data based on NHANES 2003–2004 survey*

### Description

A data set containing outcome triglyceride, re-named ten exposures, and transformed confounders.

# Usage

nhanes.new

#### Format

An object of class data. frame with 789 rows and 17 columns.

#### <span id="page-8-0"></span>plsi.lr.v1 9

# Details

triglyceride outcome triglyceride level, unite mg/dl X1 trans.b.carotene renamed exposure: trans-b-carotene (ug/dL)  $X2$  retinol renamed exposure: retinol (ug/dL) X3\_g.tocopherol renamed exposure: g-tocopherol (ug/dL) X4\_a.tocopherol renamed exposure: a-tocopherol (ug/dL) X5\_PCB99 renamed exposure: Polychlorinated Biphenyl (PCB) 99 Lipid Adj (ng/g) X6\_PCB156 renamed exposure: Polychlorinated Biphenyl (PCB) 156 Lipid Adj (ng/g) X7\_PCB206 renamed exposure: Polychlorinated Biphenyl (PCB) 206 Lipid Adj (ng/g) X8\_3.3.4.4.5.pncb renamed exposure: 3,3,4,4,5-Pentachlorobiphenyl (pncb) Lipid Adj (pg/g) X9\_1.2.3.4.7.8.hxcdf renamed exposure: 1,2,3,4,7,8-hxcdf Lipid Adj (pg/g)  $X10_2.3.4.6.7.8$ .hxcdf renamed exposure: 2,3,4,6,7,8-hxcdf Lipid Adj (pg/g) AGE.c rescaled continuous confounder: subject age at measurement SEX.Female categorical confounder dummy variable: subject sex as Female RACE.NH.Black categorical dummy variable: subject race as Non-Hispanic Black RACE.MexicanAmerican categorical dummy variable: subject race as Mexican American RACE.OtherRace categorical dummy variable: subject race as Other Races RACE.Hispanic categorical dummy variable: subject race as Hispanic

# Author(s)

Yuyan Wang <yuyan.wang@nyumc.org>

plsi.lr.v1 *Partial linear single index linear regression for scalar outcome*

# Description

Partial linear single index linear regression for scalar outcome

#### Usage

```
plsi.lr.v1(
  data,
  Y.name,
  X.name,
  Z.name,
  spline.num,
  spline.degree,
  initial.random.num
)
```
#### Arguments

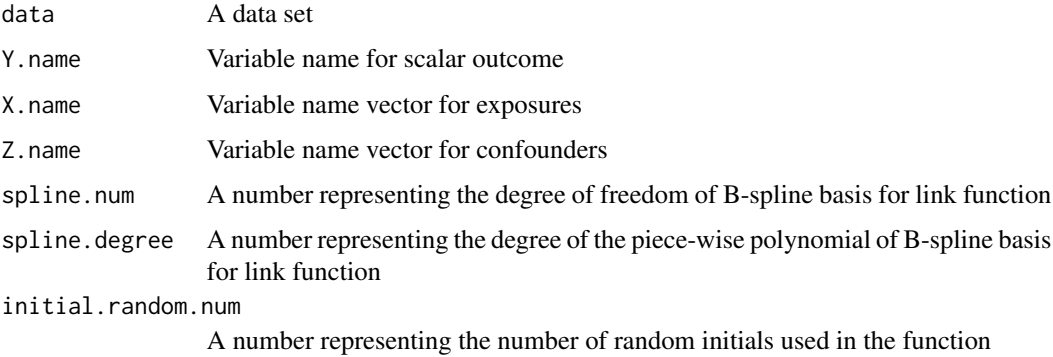

#### Value

A list of model estimation and prediction results

# Author(s)

Yuyan Wang

```
# example to run the function
data(nhanes.new)
dat <- nhanes.new
# specify variable names
Y.name <- "log.triglyceride"
X.name <- c("X1_trans.b.carotene", "X2_retinol", "X3_g.tocopherol", "X4_a.tocopherol",
            "X5_PCB99", "X6_PCB156", "X7_PCB206",
            "X8_3.3.4.4.5.pncb", "X9_1.2.3.4.7.8.hxcdf", "X10_2.3.4.6.7.8.hxcdf")
Z.name <- c("AGE.c", "SEX.Female", "RACE.NH.Black",
           "RACE.MexicanAmerican", "RACE.OtherRace", "RACE.Hispanic" )
# specify spline degree of freedom
spline.num = 5
# specify spline degree
spline.degree = 3
# specify number of random initials for estimation
initial.random.num = 1
# run the model
set.seed(2023)
model_1 <- plsi.lr.v1(data = dat, Y.name = Y.name, X.name = X.name, Z.name = Z.name,
                      spline.num, spline.degree, initial.random.num)
```
<span id="page-10-0"></span>

# Description

plot estimated single index coefficients

#### Usage

```
si.coef.plot(si.coef.est)
```
# Arguments

si.coef.est A data set of estimated single index coefficients

### Value

single index coefficient plot

# Author(s)

Yuyan Wang

```
# example to plot estimated single index coefficients
data(nhanes.new)
dat <- nhanes.new
# specify variable names and parameters
Y.name <- "log.triglyceride"
X.name <- c("X1_trans.b.carotene", "X2_retinol", "X3_g.tocopherol", "X4_a.tocopherol",
            "X5_PCB99", "X6_PCB156", "X7_PCB206",
            "X8_3.3.4.4.5.pncb", "X9_1.2.3.4.7.8.hxcdf", "X10_2.3.4.6.7.8.hxcdf")
Z.name <- c("AGE.c", "SEX.Female", "RACE.NH.Black",
           "RACE.MexicanAmerican", "RACE.OtherRace", "RACE.Hispanic" )
spline.num = 5
spline.degree = 3
initial.random.num = 1
# run PLSI linear regression
set.seed(2023)
model_1 <- plsi.lr.v1(data = dat, Y.name = Y.name, X.name = X.name, Z.name = Z.name,
                      spline.num, spline.degree, initial.random.num)
# plot estimated single index coefficients
si.coef.plot(model_1$si.coefficient)
# check estimated single index coefficients
```

```
model_1$si.coefficient
```
# si.fun.plot *plot estimated single index function*

# Description

plot estimated single index function

#### Usage

si.fun.plot(si.ci)

#### Arguments

si.ci A data set of estimated index and corresponding single index values

# Value

Single index function plot

### Author(s)

Yuyan Wang

```
# example to plot estimated single index function
data(nhanes.new)
dat <- nhanes.new
# specify variable names and parameters
Y.name <- "log.triglyceride"
X.name <- c("X1_trans.b.carotene", "X2_retinol", "X3_g.tocopherol", "X4_a.tocopherol",
            "X5_PCB99", "X6_PCB156", "X7_PCB206",
            "X8_3.3.4.4.5.pncb", "X9_1.2.3.4.7.8.hxcdf", "X10_2.3.4.6.7.8.hxcdf")
Z.name <- c("AGE.c", "SEX.Female", "RACE.NH.Black",
           "RACE.MexicanAmerican", "RACE.OtherRace", "RACE.Hispanic" )
spline.num = 5
spline.degree = 3
initial.random.num = 1
# run PLSI linear regression
set.seed(2023)
model1 \le- plsi.lr.v1(data = dat, Y.name = Y.name, X.name = X.name, Z.name = Z.name,
                      spline.num, spline.degree, initial.random.num)
# plot single index function
```
# si.fun.plot 13

si.fun.plot(model\_1\$si.fun)

# <span id="page-13-0"></span>Index

∗ confounder confounder.trans, [2](#page-1-0) ∗ datasets nhanes, [7](#page-6-0) nhanes.new, [8](#page-7-0) ∗ exposure.main.effect e.main.plot, [4](#page-3-0) ∗ exposures.interaction.effect e.interaction.plot, [3](#page-2-0) ∗ interquartile.quartile.effect interquartile.quartile.plot, [5](#page-4-0) ∗ mixture.effect mixture.overall.plot, [6](#page-5-0) ∗ plsi.lr plsi.lr.v1, [9](#page-8-0) ∗ single.index.coefficients si.coef.plot, [11](#page-10-0) ∗ single.index.function si.fun.plot, [12](#page-11-0) confounder.trans, [2](#page-1-0) e.interaction.plot, [3](#page-2-0) e.main.plot, [4](#page-3-0) interquartile.quartile.plot, [5](#page-4-0) mixture.overall.plot, [6](#page-5-0) nhanes, [7](#page-6-0) nhanes.new, [8](#page-7-0) plsi.lr.v1, [9](#page-8-0) si.coef.plot, [11](#page-10-0)

si.fun.plot, [12](#page-11-0)